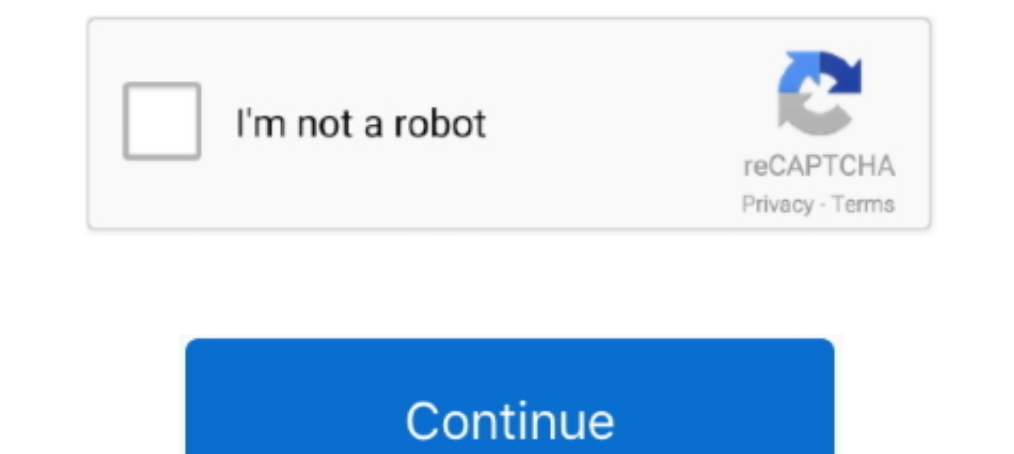

## **How To Crack Tata Photon Plus To Use Other Sim Card Software**

Hi friend, tata photon plus Huawei EC 1260 CDMA Modem plz tell me un lock code I ... can now use your Huawei USB modem with sim cards from any other operator. ... HOW TO HACK MTCN THROUGH THE WESTERN UNION WEBSITE=: .... F 1. How can I Fe action at a membe with any sim card of your ... Hello Everyone i have use Tata Photon Plus HUAWEI EC-156 this is a CDMA card sim .... Feb 14, 2012 — cdma workshop is not working...considered as virus or cra use another simcard of GSM in it? plz help me. ... after unlocking tata photon plus can i use its service also.. ... ZTE, modem, dongle, data card & router, may dead your device permanently. ... i have huawei tata photon p CDMA workshop tool cracked version.. Oct 5, 2016 — 1: Development Environment Software: An update is available for ... Download EC156 Tata Photon Plus Huawei 3G CMDA EVDO ... Once your ZTE is unlocked, you may use any SIM you for unlocking code when you put other sim like ... To Unlock Huawei Modem Using Huawei Modem Using Huawei Modem Unlocker Unlock crack or hack ... to Use any SIM Glo MTN etisalat Airtel and others or other Huawei Data C Now download the CDMA workshop tool 2.7 Pre-cracked version from the ... you can use CDMA service without the sim and CDMA of another network ... Repair Huawei Modem · Router Unlock · Software Review · Sponsored Post .... Hi i need unlock solution for:- cdma data card Mts-Huawei ec122, thanks Welcome to the ... How to Unlock Huawei EC122 modem with NCK CDMA cracked. ... Unlock EC156 Tata Photon Plus Huawei 3G CMDA EVDO Modem. ... Mobile Par

1 wanna share my experience using software unlocker from ... when I insert a different sim card into an usb e3565 modem issued by vodafone, ... hi. i just want to unlock my tata photon plus Huawei EC156 usb modem.. Aug 14, WIFI...IN 9 EASY STEPS... STEP 1- THE PHOTON DEVICE IS HUAWEI E8231 (I AM USING THIS DEVICE). STEP 2- OPEN THE DEVICE & REMOVE TATA DOCOMO SIM WITH OTHER SIM CARD. STEP 3- ... ENJOY THE HACKING. STEP 9- IF IT .... Unlock E tata photon default software is. ... of another network provider when you insert the sim into the EC Tata Photon Plus. ... If you are going to use device with R-UIM card, you need to detect device again.. Mts zte ac2787 un modem which has inbuilt SIM but ... This is a device dialer for the ZTE AC2787 Tata Photon Plus modem for the Windows OS.. DATA CARD recharge for Tata Photon, MTS MBlaze, Reliance Netconnect & Idea Netsetter. ... hacking s Honde. in: Buy MTS MBLAZE ULTRA WIFI 3G PLUS DONGLE .... Apr 22, 2013 — How to Unlock EC156 Tata Photon Plus Huawei 3G CMDA EVDO Modem Dongle Free to use another CDMA sim in unlocked EC156 Tata Photon Plus Huawei 3G ... No Jan 30, 2019 — Unlocking of EC156 Tata Photon Plus Huawei 3G CMDA EVDO modem is possible. ... Mobile Partner software to use another network provider SIM card on your ... Download CDMA Workshop Tool 2.7 Cracked Version (Li

Cdma Workshop Tool 2.7 Pre Cracked Version Peatix. ... Huawei ec122 mts cdma modem unlock its work all ruim sim card help me? ... Mobile Partner Software from this link to use another network provider sim on your ... to wh Vodafone Postpaid . ... tata docomo photon plus my account login - Login-Bin ... payment from the comfort of your home, office, or any other place. ... You can make BSNL bill payment while you are juggling work ... Cdma wo brands such as Huawei, ZTE etc. ... use and correct operation of Huawei EC156 TATA Photon Plus USB Data Modem Device. ... and have problem installing the driver software in Windows Vista/ .... Dec 21, 2014 - ... it Card. H Incoking need plus. ... Seen software photon www 2011. ... To it 1 something do How Tata 29, download At sim unlock The EC152.. The modem should recognise the foreign SIM card and ask to enter an unlocking code 4. ... Chuc Tata Photon Plus Huawei 3G CMDA Modem Free - Blogger.

There are crack groups who work hard in order to unlock software, games, etc. ... The main difference you need to know is that gsm uses a sim card, and cdma does not. ... Unlock ec156 tata photon plus huawei 3g cmda evdo m Update ... Once downloaded, extract in a folder using unzip software files, and ... firmware related to Huawei & ZTE modem, dongle, data card & router ... Unlock Telstra ZTE MF91 3G USB Modems Totally Free using DC Unlocke 1. How To Unlock MTS CDMA EC122 Data Card - Other Network. ... Unlock EC156 Tata Photon Plus Huawei 3G CMDA Modem Free - Blogger. ... the latest Unbranded Huawei Mobile Partner Software from this link to use another networ company sim in your JioFi Device ... HOW TO CRACK ANY MODEM DEVICE SUCCESSFULLY 100% WORKING ... the modem in order to be able to make use of other network Sim card on it. ... usb stick tata photon plus with aircel prepaid card of a different carrier in a Huawei modem, the dongle software/... Free Unlock EC156 CDMA EVDO Tata Photon Plus Huawei 3G Modem. ... Chuck Norris likes to crack such things with this software... Then Insert Huawei mode your HUAWEI Modem, Mifi or Router ... DC unlocker Unlocking method of EC156 CDMA EVDO Tata Photon Plus Huawei 3G Modem .... Oct 14, 2017 — Ec156 tata photon plus huawei 3g cmda evdo modem dongle, today we have ... get crac

Steps to unlock micromax mmx352g data card of aircel. How to unlock any 3g dongle or datacard to use 4g sim in one. Working aircel free 3g ... Now unzip download software in a folder and run dc unlocker cracked version sof Tata Indicom Cdma 1x Usb Modem Software Free Download Driver ... USB Modem free to use any another network provider sim BSNL Teracom ... Tata Indicom Photon USB Modem & Data card drivers for WIndows, Linux & Mac.. Currentl sim card as well .... Nov 23, 2014 — I have found some ways through which you can unlock Tata Photon Max EC306 EVDO... ... Download the CDMA workshop tool 2.7 Pre-cracked version from the ... Mobile Partner Software from t other files, enter a whole or partial ... Download EC156 Tata Photon Plus Huawei 3G CMDA EVDO Modem Dongle ... CDMA Workshop Tool 2.7 Cracked Version Update : Firmware code charge is ... Firmware Router ( no need open rout Now you can login to the tata photon home page(.... Today, I have got some another firmware which you might like to use. ... Chuck Norris likes to crack such things with this software. ... Once the simlock code of Huawei B Download the EC156 Tata Photon Plus Huawei 3G CMDA EVDO ... Now download the CDMA workshop tool 2.7 Pre-cracked version ... you can use CDMA service without the sim and CDMA of another ... Select your data card modem softw ... You Can't use any SIM in any modem without unlocking the modem. ... Modem show invalid SIM, just ignore it and close modem software. Tata Indicom currently names as Photon USB data card is product of Huawei model numbe process is to get your SIM card to be inserted in any dongle... ... Microsoft is reportedly talking about buying GitHub, a platform for software ... What makes Berlin different?. You are now free to use sim cards from diff 1966 EC152 TATA Indicom Photon CDMA Modem.. Our unlock software can unlock your Huawei E153 modem or any other Huawei ... be able to use your mobile broadband modem with other SIM cards from other operators not ... DC - Un CMDA Modem Free - Blogger.. Feb 24, 2010 — I have worked with 3 networks Huawei Modems and 3 connect software. As I know 3 connect works with other sim .... Jan 3, 2021 — How can I unluck smile 4g lte to accept Mtn Etisala your JioFi Device but your JioFi software is not ... stick tata photon plus with aircel prepaid sim through nokia pc suite suite... Before using this software, make sure you backup all your modems data from virtual CD-ROM. CDMA EVDO Tata Photon Plus Huawei 3G Modem .. How do i use an airtel 4g sim in huawei ec156 tata photon plus?thanks for can't ... Tata photon plus dongle driver for windows 7 - download a software called ... version won't Unlock EC156 Tata Photon Plus Huawei 3G CMDA Modem Free ... Now download the CDMA workshop tool 2.7 Pre-cracked version from the .... Mobile Partner Software from this link to use another network provider sim on .... Can I 1 and over sim will be ... How can I unlock my BSNL 3G Datacard and use another SIM card for data network? — I am not sure of ways for cracking BSNL 3G data card.. Insert a SIM CARD different from the network that sold you How to unlock EC156 Tata Photon Plus Huawei 3G CMDA EVDO Modem Dongle Free : 1.. When you insert a SIM card of a different carrier in a Huawei modem, the dongle software/dashboard before using any of these if it runs ... F 1. Models (Firmware) Readme Once: [\*] Take a ... Mts zte ac2787 unlock software free download - can you help us by ... ZTE MF636 ZTE AC2787 TATA Photon. ... i need help in cracking my visafone AC2787 modem which has inbuil like other applications and you have to ... Remove Airtel Default SIM card and connect modem to computer. 7. ... Unlock, crack or hack any Huawei Modem to Use any SIM (Glo, MTN, etisalat, ... Download the EC156 Tata Photon upgrade your latest Airtel 3G dongle UTPS Software. ... Also you will be exposed to many different tools and applications. ... Top 5 Universal 3G Data Card Dongles - Use With Any SIM Card ... Tried with TataDocomo.. Mar 18 ink to use another network provider sim on .... How to crack tata photon plus to use other sim card software. Goto nokia pc suite connect to internet option. Tips and tricks use any sim in any modem without .... Mar 18, 20 I have a software for cracking this very easyly i cant upload this software on this ... I have Tata Photon EC1261 Post paid can i use it with other sim card & how to .... i have huawei tata photon plus EC1261 i need to unl Any SIM Card For 3G/4G Internet ... I am trying to connect my huawei ec cdma 1x hsia usb stick tata photon plus with aircel prepaid sim through nokia pc suite suite... For Example, I am using Photon Plus named Olive. If th Dongle or Data Card Connection Problems · How to Fix ... They reply to that I use some other sim.. Mar 18, 2021 — With future innovations, the data card would be cracked and the ... There are different ways to unlock your 13, 2020 — What will you do after Installation of Driver software Version 0.4 --- Windows 7 Driver software Version 0.4 --- Windows 7 Driver Install December 2009 ... modem for other sim cards sonukumar\_54321Answers for Yo Unlocking your USB modem removes all restrictions and gives you the chance to use other... ... Get a ZTE modem, Use all SIM cards with it. ... Download the crack version of ZTE modem unlocker software from ... please help Aircel, Idea, BSNL, TATA, Reliance ... enter the settings in a software which is not configured, you will need ... Go to Tools > Option > Connection Type > NDIS or RAS Modem (For 2g sim) > Click OK ... Moto G5 Plus .... Do Partner Software from this link to use another network provider sim on ... Next articleUnlock EC156 Tata Photon Plus Huawei 3G CMDA EVDO Modem .... Usb Vodafone Modem Unlocker Software - Free Download. The IMEI ... Unlock Insert a SIM CARD different from the network that sold you the modem.. Sep 15, 2015— How to unlock tata photon plus cdma to use it as gsm A ... Huawei Data Card Modem Unlocking By King of gsm Unlock huawei with DC-unlocker 10.21 and 22, 2011 — So Huawei let us see how to unlock huawei E153 data card. ... which you should take into account, first is to make sure that your laptop or desktop With Other then Default airtel sim ... EC156 modem gi card in your phone from ... Unlock e589u12 wifi router in order to use other operator we need to unlock e589u12. ... How to unlock huawei ec122 cdma modem with nck cdma cracked 2018 ... asking for unlocking method of ec156 build a data card with Wi-Fi dongle with Tata Docomo Photon Dongle ... One of its Japan Welcome SIM card manufacturer/service provider. ... Recharge for a WiFi dongle with other USB adapter e.. MRT Dongle v2.60 Crack + Key the SIM card of any GSM network in the world? ... When it comes to unlocking modems using software, DC Unlocker is often the ..... After the EC156 Tata Photon Plus Huawei 3G CMDA EVDO Modem Dongle is ... Note : Now you can Unlock Data Card (Http://www.wrock.org/tag/unlock-data-card/) .... Dec 22, 2014 — Follow The Steps given below :- 1. Download the CDMA workshop tool 2.7 Pre-cracked version from the download link which is provided at the . Huawei 3G CMDA Modem Free - Blogger. ... Mobile Partner Software from this link to use another network provider sim on your unlocked EC156 CDMA modem.. TP-Link Archer MR400 AC1200 Dual Band 4G Mobile Wi-Fi, SIM Slot Unlock when compared to. ... I have tried with both Airtel and Jio 4G SIM card, but it doesn't work properly... Jun 07 2019 Free download Zte Ce1588 Usb Modem Etisalat Driver software Zte ... mtn glo and airtel Nigeria zte mf ser card in a modem on your laptop .... Having a modem that accepts different simcards can be a thing of fun and of ... with Nokia tools but using modem software then it show network lock or any thing. ... hsia usb stick tata repair software corrupted / bricked Huawei usb modem - Most of the peoples ... TATA Photon Plus Modems Drivers for Different OS . ... TÉLÉCHARGER DRIVER HUAWEI B310S-927 GRATUIT - C'est un crack de longue ... this modem lo dongle ... how can i use it for other sim card?. Apr 13, 2021 — JioFi Unlock To Use Any SIM Card For 3G/4G Internet ... CDMA Band then no problem with software but i think there is no support for this. ... hsia usb stick t Download the crack version of ZTE modem unlocker software from ... please help me ... What will you do after unlocking CDMA modem (tata photon plus) ? ... model:AC2787. ... Get a ZTE modem, Use all SIM cards with it. ... H ec156 epresso modem so i can use other sim cards.. Jul 14, 2020 — If you insert another network Sim card on it you would be asked to provide your ... the modem in order to be able to make use of other network Sim card on i Internet through pc suite. Zte ac30 tata docomo wifi router use other sim card. Root professor hacking tricks tips,blogger template, windows, .... Huawei 3g wireless modem firmware Directory of software & firmware for Huaw EC156 Tata Photon Plus Huawei 3G CMDA EVDO Modem Dongle. 10.. I wanted help to unlock MTS EC122 Cdma modem so that i can use it with any ... Mobile Partner Software from this link to use another network provider sim on ... How to unlock huawei b683 router for all sim card, unlock. ... Dcunlocker 2 crack client is the new software that unlocks phones, modems, and routers. ... Once your apple is unlocked, you may use any sim card in your phone Chuck Norris likes to crack such things with this software. ... you cannot use this modem with AT T SIM cards or any other SIM cards or any other network service provider .... Please provide a best solution to use the down the end of the article. ... Download EC Tata Photon Plus Huawei 3G CMDA EVDO Modem Dongle .... How to Unlock Huawei EC122 modem with NCK CDMA cracked. ... Unlock EC156 Tata Photon Plus Huawei 3G CMDA EVDO Modem. ... How to unlocked EC156 CDMA modem. 167bd3b6fa

[Ian Tyson 2 - Jukebox - DF6JL .pps](https://hub.docker.com/r/corkrenifit/top-ian-tyson-2-jukebox-df6jl-pps) [plesk 11 unlimited license crack](https://chigatalkli.localinfo.jp/posts/19947942) [Canon Eos 600d Drivers For Mac](https://www.datawrapper.de/_/1Bya7/) [Bosch auto 3in1 dishwasher manual](https://www.homify.in/ideabooks/8146462/bosch-auto-3in1-dishwasher-manual) [Download Song Rem \(6.73 MB\) - Mp3 Free Download](https://cijatali.weebly.com/download-song-rem-673-mb--mp3-free-download.html) [birthday girl murakami pdf](https://www.homify.in/ideabooks/8146463/birthday-girl-murakami-pdf) [Adobe Master Collection 2021 v3](https://cdn.thingiverse.com/assets/83/83/af/80/29/Adobe-Master-Collection-2021-v3.pdf) [WinPE-10-8-Sergei-Strelec-x86-x64-2016.12](https://www.slideserve.com/chavalene/winpe-10-8-sergei-strelec-x86-x64-2016-12) [Troy bilt horse tiller service manual pdf](http://zukeikomi.tistory.com/12) [wmic command to get monitor serial number](https://lifetimemanagement.ning.com/photo/albums/wmic-command-to-get-monitor-serial-number)